# WT5105-M1-SMD

Version:1.0.1

Release Data: 2020-3-25

wireless-tag Technology Co., Ltd, ShenZhen.

### **Disclaimer and copyright notice**

The information in this article, including the URL for reference, is subject to change without notice.

The document is provided "as is" without warranty of any kind, including any warranty of merchantability, fitness for a particular purpose or non-infringement, and any warranty of any proposal, specification or sample referred to elsewhere. This document shall not be liable, including any infringement of any patent right resulting from the use of the information contained in this document. No estoppel or other license, express or implied, is granted herein for the use of intellectual property.

The Bluetooth alliance member logo belongs to the Bluetooth Alliance.

It is hereby declared that all trade names, trade marks and registered trade marks mentioned herein are the property of their respective owners.

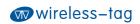

www.wireless-tag.com WT5105-M1-SMD

| Historic version             |                               |           |                                                 |
|------------------------------|-------------------------------|-----------|-------------------------------------------------|
| Version Author Date Describe |                               |           | Describe                                        |
| 1.0.0                        | 1.0.0 Brussin,LIYAN 2020-3-25 |           | First creation                                  |
| 1.0.1                        | Brussin                       | 2020-3-25 | Add GPIO14,15,20 indicator function description |

to so the second

## Contents

| 1. Overview Of The Main Chip Wt51056                     |
|----------------------------------------------------------|
| 2.Module Characteristics7                                |
| 3.Hardware Specifications7                               |
| 3.1 System Block Diagram7                                |
| 3.2Pin Description                                       |
| 3.3 Electrical Characteristics                           |
| 3.4 Power Consumption 11                                 |
| 4. Application Notes                                     |
| 4.1 Module Size                                          |
| 4.3 Schmatic Diagram13                                   |
| 5.Serial At Command Description14                        |
| 5.1 Test Comman14                                        |
| 5.2 Software Version Query Command14                     |
| 5.3 Mac Address Operation Command14                      |
| 5.4 Serial Baud Rate Operation Command14                 |
| 5.5 Device Name Operation Commands15                     |
| 5.6 Bluetooth Broadcast Time Interval Setting Command 15 |
| 5.7 Bluetooth Connection Interval Setting16              |
| 5.8 Bluetooth Broadcast Operation Commands               |

| 5.9 Restore Factory Configuration Comman | nd 16 |
|------------------------------------------|-------|
| 5.10 Custom Product Serial Number        |       |
| 5.11 Custom Broadcast Data               |       |
| 5.12 Transmit Power Setting Command      |       |
| 5.13 Sleep Mode Settings                 |       |
| 6. Error Code Code Description           |       |
| 7. Ble Protocol Description              |       |

## 1. Overview of the main chip WT5105

The WT51XX series is a high-performance Bluetooth system-on-chip (SoC) launched by The wireless-tag company. It supports Bluetooth 5.0 and can be widely used in mobile devices, wearable products, and Internet of Things (IoT) products. This series of chips can help users develop Bluetooth low energy application products with central and/or peripheral roles.

- ARM® Cortex®-M0 32-bit microprocessor
- Storage
- 512KB/2MB system flash memory, 128KB ROM, 138KB SRAM, all data is kept constant in sleep mode, 8-channel DMA
- 33/19 general purpose I/O pins
  3 QDEC decoders, 6 channel PWM, 4 channel I2S, 2 channel PDM, 2 channel I2C, 2 channel SPI, 1 channel UART
  JTAG
- Support DMIC/AMIC microphone function
- 8-channel 12-bit ADC supporting low-noise PGA
- 4-channel 24-bit clock, 1 monitoring clock, real-time counter (RTC)
- Power management
  (1.8-3.6V) Embedded LDOs, embedded step-down DC-DC, supply voltage range (1.8-

3.6V)

- Power monitor: support low battery detection
- Power consumption
  Sleep mode, only wake up through IO, current amount is 0.8uA
  Sleep mode, wake up by RTC, current amount 7uA
  Peak system current in RX mode 6.7mA
  Peak system current 6.7mA at TX 0dBm transmit power
- RC oscillator hardware calibration
  32KHz RC RTC oscillator automatic calibration, accuracy is +/-500ppm
  32MHz RC HCLK oscillator automatic calibration, accuracy is 3%
- High rate throughput
- Support BLE 2Mbps protocol
- Support data length extension (DLE) function
- Support SIG-Mesh
- 2.4G transceiver
- Support BLE5.0
- RFPHY1Mbps/2Mbps/500Kbps/125Kbps
- Receive sensitivity:
- BLE1Mbps data rate: -97dBm
- BLE125Kbps data rate: -103dBm
- Transmit power: -20dBm to 10dBm, 3dBm step
- Single-pin antenna: no RF matching or RX/TX switching

- RSSI: 1dB resolution
- AES-128 hardware encryption
- Working temperature: -40°C~125°C
- RoHS Footprint: QFN48/QFN32

## 2.Module Characteristice

- Onboard PCB antenna
- Working voltage: 3.3V
- Working environment temperature: -20-85°C
- System
  - Support Bluetooth 5.0

Ultra-small size module 16.0mm\*13.0mm\*3mm (±0.2mm)

Low-power sleep mode:  $3\mu$ A, can be woken up by wake-up IO (P14)

The module supports AT command of UART serial port and two-way data transparent transmission with Bluetooth host by default

## 3. Hardware Specifications

### 3.1 System Block Diagram

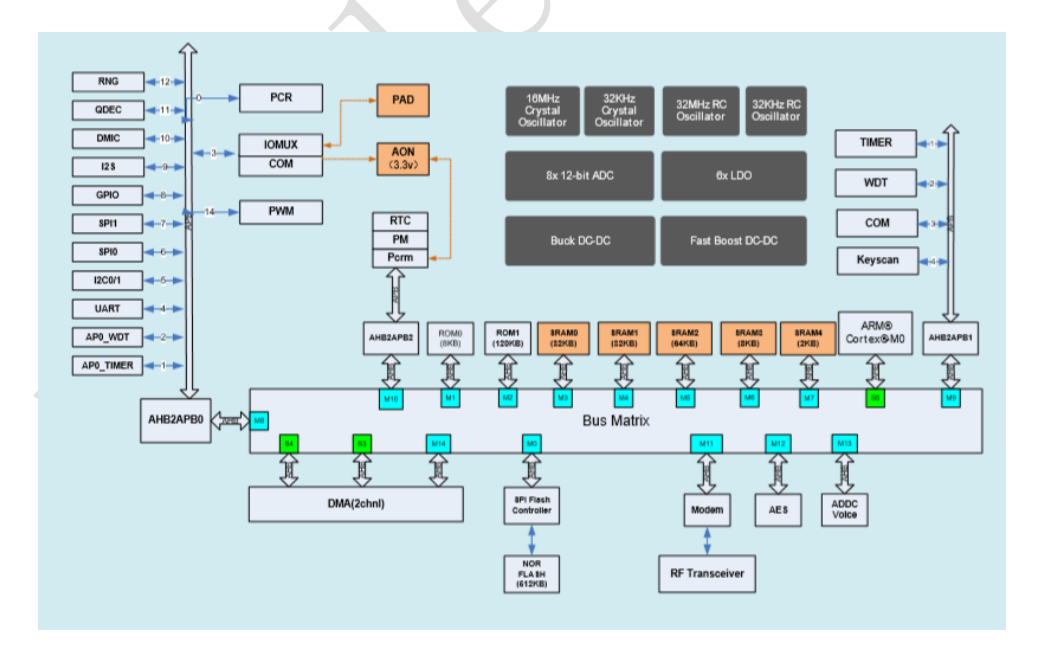

#### Chart 1 system block diagram

## 3.2Pin Description

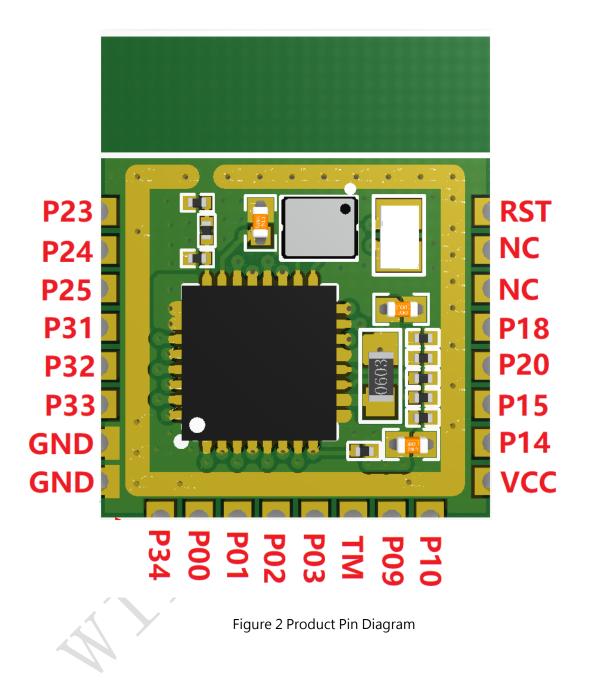

| PIN | NAME | Description                                    |
|-----|------|------------------------------------------------|
| 1   | P23  | GPIO23                                         |
| 2   | P24  | GPIO24                                         |
| 3   | P25  | GPIO25                                         |
| 4   | P31  | GPIO31                                         |
| 5   | P32  | GPIO32                                         |
| 6   | P33  | GPIO33                                         |
| 7   | GND  | GND                                            |
| 8   | GND  | GND                                            |
| 9   | P34  | GPIO34                                         |
| 10  | P00  | GPIO00                                         |
| 11  | P01  | GPIO01                                         |
| 12  | P02  | GPIO02                                         |
| 13  | P03  | GPIO03                                         |
|     | TN 4 | TestMode/ISP download mode and Flash           |
| 14  | TM   | operation mode control pins                    |
| 15  | P09  | GPIO09 · TX                                    |
| 16  | P10  | GPIO10 · RX                                    |
| 17  | VCC  | Power input 1.8V-3.6V                          |
| 18  | P14  | GPIO14 · Sleep wake up pin, high level wake up |

Figure3 Pin definition and description

| 10     | D15 | GPIO15 · Mode indicator pin, high level working  |  |
|--------|-----|--------------------------------------------------|--|
| 19 P15 |     | mode, low level sleep mode                       |  |
| 20     | P20 | GPIO20 · Bluetooth connection status indication, |  |
| 20 P20 |     | high level connection, low level disconnection   |  |
| 21     | P18 | GPIO18                                           |  |
| 22     | NC  | NC                                               |  |
| 23     | NC  | NC                                               |  |
| 24     | RST | Chip reset pin                                   |  |

## **3.3 Electrical Characteristics**

## 3.3.1 Maximum rating

## Figure 4 Maximum ratings

| Rated value                | condition               | value        | unit |
|----------------------------|-------------------------|--------------|------|
| Storage<br>temperature     | /                       | -40 to 85    | °C   |
| MAX Welding<br>temperature | /                       | 260          | °C   |
| Supply voltage             | IPC/JEDEC J-STD-<br>020 | +1.8 to +3.6 | V    |

### 3.3.2 Recommended working environment

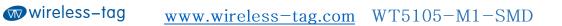

| working     | NAME | MIN | ТҮРЕ | МАХ | UNIT     |
|-------------|------|-----|------|-----|----------|
| environment |      |     |      |     |          |
| Operating   | /    | -20 | 20   | 85  | °C       |
| temperature | ,    | 20  | 20   | 00  | C        |
| Supply      | VDD  | 2.7 | 3.3  | 3.6 | <b>v</b> |
| voltage     |      | 2.1 | 5.5  | 5.0 |          |

Figure 5 Recommended working environment

## 3.4 Power Consumption

## Figure 6 Power consumption description

| Mode  | Transmit power | Rate  | Туре | Unit |
|-------|----------------|-------|------|------|
| Sleep | $\sim$         |       | 3    | μΑ   |
| Tx    | 0db            | 1Mbps | 3.05 | mA   |
| Rx    | All rates      |       | 3.9  | mA   |

4. Application Notes

## 4.1 Module Size

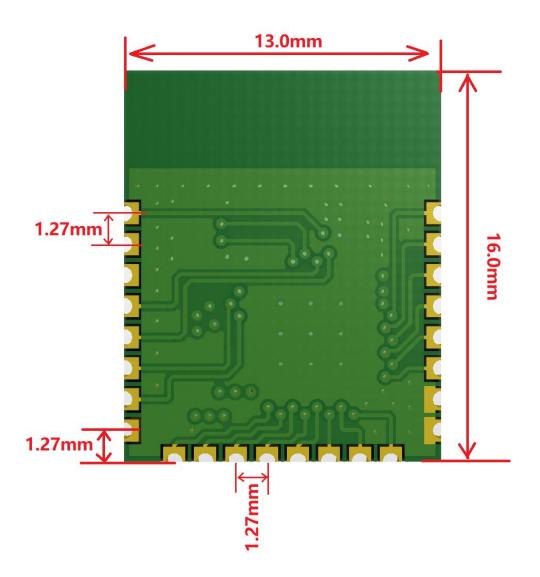

Figure 7 Module dimensions (bottom view)

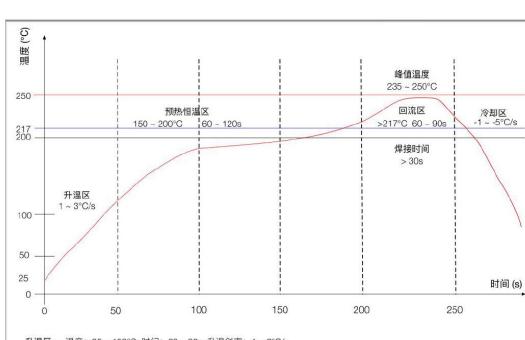

#### 4.2 Reelow Soldering Curve

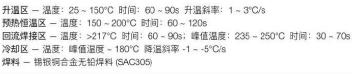

### Figure 8 Reflow soldering curve

4.3 Schmatic Diagram

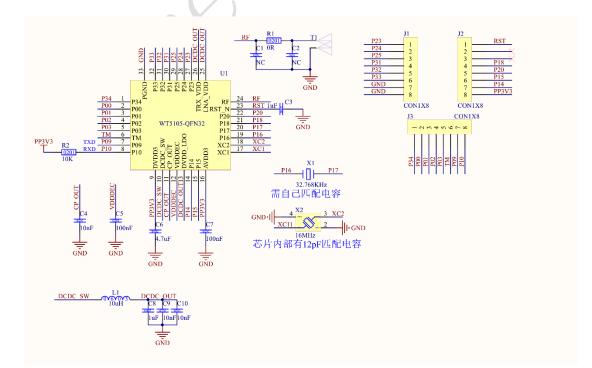

## **5.Serial At Command Description**

The module will automatically identify and distinguish serial port data. Packets with "AT+" at the beginning will be defaulted to AT commands and parsed, and the processing result will be returned. Therefore, data in transparent transmission mode cannot start with "AT+" characters; non-AT commands The data will be forwarded by the module to the connected Bluetooth terminal

#### **5.1 TEST COMMAN**

Command format: AT+TEST\r\n

Return value: OK\r\n

Content: Send AT test command, and return OK to indicate successful AT

command test

#### 5.2 Software version query command

Command format: AT+VERSION?\r\n

Return value: x.x.x\r\n

Contents: Returns the current software version number of the module

#### 5.3 MAC address operation command

Enturn value: xx:xx:xx:xx:xx:xx\r\n

Content: Return the module's current MAC address

#### 5.4 Serial baud rate operation command

Command format: AT+BAUD=115200\r\n

Return value: OK\r\n

#### ERR:CODE\r\n

Content: Re-modify the serial port baud rate of the module communication is

115200bps, return OK to indicate that the modification has been successful,

and return ERR

It means that the new serial port baud rate has failed to be modified, and the

serial port baud rate defaults to 115200bps

#### 5.5 Device name operation commands

Command format: AT+NAME=WT5105-M1\r\n

Return value: OK\r\n

ERR:CODE\r\n

Content: Rename the module name to WT5105-M1, the length of the name

does not exceed 20 bytes

Command format: AT+NAME?\r\n

Return value: WT5105-M1\r\n

Content: Query the current device name of the module, the serial port returns

the current device name WT5105-M1

### 5.6 Bluetooth broadcast time interval setting command

Command format: AT+ADV\_INT=100\r\n

Return value: OK\r\n

ERR:CODE\r\n

Content: Set the broadcast interval of Bluetooth to 100ms, the effective interval is set to 20ms-4000ms, return 0K means the setting is successful, ERR

means the setting fails

### 5.7 Bluetooth connection interval setting

Command format: AT+CIT=30,45\r\n

Return value: OK\r\n

ERR:CODE\r\n

Content: Set the minimum Bluetooth connection interval to 30ms, the

maximum connection interval to 45ms, and the effective Bluetooth

connection interval to 10ms-4000ms

### 5.8 Bluetooth broadcast operation commands

Command format: AT+ADV\_STOP\r\n

Return value: OK\r\n

ERR:CODE\r\n

Content: Stop Bluetooth broadcast

Command format: AT+ADV\_START\r\n

Return value: OK\r\n

ERR:CODE\r\n

Content: Turn on Bluetooth radio

## 5.9 Restore factory configuration command

Command format: AT+DEFAULT\r\n

Return value: OK\r\n

ERR:CODE\r\n

Contents: Restore the module to the original factory mode, returning OK

means that the module starts to restore the factory mode; Bluetooth connection status, this command is not allowed

#### 5.10 Custom product serial number

Command format: AT+SN=1234\r\n

Return value: OK\r\n

ERR:CODE\r\n

Content: The serial number of the custom product is in the broadcast data. If it returns OK, it means that the custom addition was successful, and if it returns ERR, it means that the addition failed. The possible reason is that the custom data exceeds the serial number requirement. The module serial number supports 0000-FFFF, and the default is FFFF. ; Bluetooth connection status, this command is not allowed

## 5.11 Custom broadcast data

Command format: AT+MANU\_DATA=1234\r\n

Return value: OK\r\n

ERR:CODE\r\n

Content: The user can add custom broadcast data to the Bluetooth broadcast data. The maximum data length that can be added is 6 bytes; this command is not allowed in the Bluetooth connection status

### 5.12 Transmit power setting command

Command format: AT+RFPM=3\r\n

Return value: OK\r\n

#### ERR:CODE\r\n

Content: Reset the transmission power of Bluetooth; this command is not

allowed in Bluetooth connection status

Command format: AT+RFPM?\r\n

Return value: 3dBm\r\n

Content: Query the current Bluetooth transmit power

| Power level | Power value |
|-------------|-------------|
| 0           | 5dBm        |
| 1           | 4dBm        |
| 2           | 3dBm        |
| 3           | 0dBm        |
| 4           | -3dBm       |
| 5           | -5dBm       |
| 6           | -6dBm       |
| 7           | -10dBm      |
| 8           | -15dBm      |
| 9           | -20dBm      |

### 5.13 Sleep mode settings

Command format: AT+SLEEP\r\n Return value: OK\r\n ERR:CODE\r\n

Content: In order to reduce the power consumption of the module, the module can be put into deep sleep mode through this command, and the Bluetooth and serial port functions are closed; the standby current in this state is about 3uA; the module can be woken up by the external wake-up pin (P14)

## 6. Error Code Code Description

| ERROR CODE | Description                | wrong reason |
|------------|----------------------------|--------------|
| 1          | Invalid input              |              |
| 2          | Unsupported commands       |              |
| 3          | The current state does not | 6            |
|            | allow parsing commands     |              |
| 4          | This command is not        | X            |
|            | allowed in the current     |              |
|            | state                      |              |
| 5          | The command has no         |              |
|            | action                     |              |
| 6          | Invalid command            |              |
|            | parameter                  |              |
| 7          | Hardware error             |              |
| 8          | Command processing         |              |
|            | timeout                    |              |
| 9          | Other errors               |              |

## 7. Ble Protocol Description

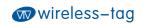

## [SERVICE UUID:0x0201]

| Eigenvalues | Attributes     |  |
|-------------|----------------|--|
| 0x0202      | NOTIFY         |  |
| 0x0203      | WRITE,WRITE NO |  |
|             | RESPONSE       |  |

# Integration instructions for host product manufacturers according to KDB 996369 D03 OEM Manual v01

**2.2 List of applicable FCC rules** FCC Part 15 Subpart C 15.247 & 15.209

#### 2.3 Specific operational use conditions

The module is a Bluetooth module with BLE function. Operation Frequency: 2402-2480MHz Number of Channel: 40 Modulation: GFSK Type: PCB Antenna

Gain: 1 dBi Max.

The module can be used for mobile or portable applications with a maximum 1dBi antenna. The host manufacturer installing this module into their product must ensure that the final composit product complies with the FCC requirements by a technical assessment or evaluation to the FCC rules, including the transmitter operaition. The host manufacturer has to be aware not to provide information to the end user regarding how to install or remove this RF module in the user's manual of the end product which integrates this module. The end user manual shall include all required regulatory information/warning as show in this manual.

#### 2.4 Limited module procedures

Not applicable. The module is a Single module and complies with the requirement of FCC Part 15.212.

#### 2.5 Trace antenna designs

Not applicable. The module has its own antenna, and doesn't need a host's printed board microstrip trace antenna etc.

#### 2.6 RF exposure considerations

The module must be installed in the host equipment such that at least 20cm is maintained between the antenna and users' body; and if RF exposure statement or module layout is changed, then the host product manufacturer required to take responsibility of the module through a change in FCC ID or new application. The FCC ID of the module cannot be used on the final product. In these circumstances, the host manufacturer will be responsible for re-evaluating the end product (including the transmitter) and obtaining a separate FCC authorization.

#### 2.7 Antennas

Antenna Specification are as follows:

Type: PCB Antenna

Gain: 1 dBi

This device is intended only for host manufacturers under the following conditions:

The transmitter module may not be co-located with any other transmitter or antenna;

The module shall be only used with the internal antenna(s) that has been originally tested and certified with this module. The antenna must be either permanently attached or employa 'unique' antenna coupler.

As long as the conditions above are met, further transmitter test will not be required. However, the host manufacturer is still responsible for testing their end-product for any additional compliance requirements required with this module installed (for example, digital device emissions, PC peripheral requirements, etc.).

#### 2.8 Label and compliance information

Host product manufacturers need to provide a physical or e-label stating "Contains FCC ID: **2AFOS-WT5105-M1**" with their finished product.

#### 2.9 Information on test modes and additional testing requirements

Operation Frequency: 2402-2480MHz Number of Channel: 40 Modulation: GFSK Host manufacturer must perfom test of radiated & conducted emission and spurious emission, etc according to the actual test modes for a stand-alone modular transmitter in a host, as well as for multiple simultaneously transmitting modules or other transmitters in a host product. Only when all the test results of test modes comply with FCC requirements, then the end product can be sold legally.

#### 2.10 Additional testing, Part 15 Subpart B disclaimer

The modular transmitter is **only** FCC authorized for FCC Part 15 Subpart C 15.247 & 15.209 and that the host product manufacturer is responsible for compliance to any other FCC rules that apply to the host not covered by the modular transmitter grant of certification. If the grantee markets their product as being Part 15 Subpart B compliant (when it also contains unintentional-radiator digital circuity), then the grantee shall provide a notice stating that the final host product still requires Part 15 Subpart B compliance testing with the modular transmitter installed.

#### Federal Communication Commission Statement (FCC, U.S.)

This equipment has been tested and found to comply with the limits for a Class B digital device, pursuant to Part 15 of the FCC Rules. These limits are designed to provide reasonable protection against harmful interference in a residential installation. This equipment generates, uses and can radiate radio frequency energy and, if not installed and used in accordance with the instructions, may cause harmful interference to radio communications. However, there is no guarantee that interference will not occur in a particular installation. If this equipment does cause harmful interference to radio or television reception, which can be determined by turning the equipment off and on, the user is encouraged to try to correct the interference by one of the following measures: - Reorient or relocate the receiving antenna.

- Increase the separation between the equipment and receiver.

- Connect the equipment into an outlet on a circuit different from that to which the receiver is connected.

- Consult the dealer or an experienced radio/TV technician for help.

This device complies with Part 15 of the FCC Rules. Operation is subject to the following two conditions: (1) This device may not cause harmful interference, and (2) this device must accept any interference received, including interference that may cause undesired operation.

#### FCC Caution:

Any changes or modifications not expressly approved by the party responsible for compliance could void the user's authority to operate this equipment.

#### **IMPORTANT NOTES**

#### **Co-location warning:**

This transmitter must not be co-located or operating in conjunction with any other antenna or transmitter.

#### **OEM** integration instructions:

This device is intended only for OEM integrators under the following conditions:

The transmitter module may not be co-located with any other transmitter or antenna. The module shall be only used with the external antenna(s) that has been originally tested and certified with this module.

As long as the conditions above are met, further transmitter test will not be required. However, the OEM integrator is still responsible for testing their end-product for any additional compliance requirements required with this module installed (for example, digital device emissions, PC peripheral requirements, etc.).

#### Validity of using the module certification:

In the event that these conditions cannot be met (for example certain laptop configurations or co-location with another transmitter), then the FCC authorization for this module in combination with the host equipment is no longer considered valid and the FCC ID of the module cannot be used on the final product. In these circumstances, the OEM integrator will be responsible for re-evaluating the end product (including the transmitter) and obtaining a separate FCC authorization.

#### End product labeling:

The final end product must be labeled in a visible area with the following: "Contains Transmitter Module FCC ID: 2AFOS-WT5105-M1".

Information that must be placed in the end user manual: The OEM integrator has to be aware not to provide information to the end user regarding how to install or remove this RF module in the user's manual of the end product which integrates this module. The end user manual shall include all required regulatory information/warning as show in this manual.